**AutoCAD Crack With Registration Code Download For PC [Latest]**

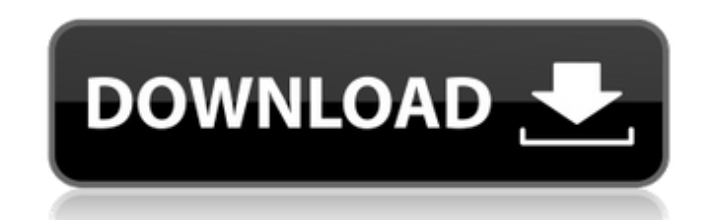

### **AutoCAD**

History After selling their Mac programming tools to Apple Computer, Inc. (Apple) in March 1985, CadSoft was born. The company created CAD and drafting software for Apple's Macintosh. In 1987, CadSoft released QuickCAD, a of three separate CAD programs, one for each function. However, sales were poor and the company was on the brink of failure. That was when Autodesk was formed. One of the founders of CadSoft, Arthur Rock, was a board member of Autodesk at the time and he saw CadSoft as a viable acquisition opportunity. In 1989, Autodesk bought CadSoft for \$6 million, keeping the QuickCAD line in the process. In 1992, Autodesk brought the entire QuickCAD produ to the company and renamed it AutoCAD. The company also created many new features including objects, layers, dimensions and layersets. The first new feature was labels. The company also introduced the concept of the drawing area or working area for users to review and develop drawings. Also in 1992, Autodesk introduced Windows-based computer graphics tools. The company continued to increase the number of functions available in AutoCAD by developing software for more and more programs. Release History Autodesk AutoCAD became available on Windows-based computers first. The initial release, Autodesk AutoCAD for Windows 95, was in May 1994. Autodesk AutoCAD for Windows 95/98 was released in April 1995. Autodesk AutoCAD for Windows 2000 was released in February 2000. Then in February 2003, AutoCAD 2004 for Windows was released. This was followed by AutoCAD 2008 in January 2008 and AutoCAD 2009 in October 2009. Then in September 2012, Autodesk released AutoCAD 2013, followed by AutoCAD 2014 in September 2014. AutoCAD LT was first released in March 1998. The first release of AutoCAD LT for Windows was in November 1998. AutoCAD LT for Windows 2000 was released in January 2000. The first release of AutoCAD LT for Windows XP was in July 2001. In September 2002, AutoCAD LT 2004 for Windows XP was released. Then in January 2009, Autodesk released AutoCAD LT 2009 for Windows XP. In January 2009, Autodesk released AutoCAD in March 2012, Autodesk released AutoCAD LT 2012 for Windows 7 and Windows 8. In

In addition, AutoCAD For Windows 10 Crack is an application for which APIs have been published by 3DEX (the 3D EXchange) in the form of COM objects. These functions allow AutoCAD to read and write data to and from third-pa applications. AutoCAD's drawing exchange format is natively supported by many CAD programs, and they have the ability to import and export. AutoCAD Map3D is a third-party map application that allows the creation and editin AutoCAD DWG drawings in ArcGIS MapServer-based web map applications. References External links Category:CAD software Category:Computer-aided design software Category:Graphical user interfaces Category:Dassault Systemes software Category:3D graphics software Category:Discontinued software Category:Science software for Windows Category:Windows graphics-related software Category:Windows-only software Category:Technical communication tools Category:United States National Security Agency software Category:1989 software Category:Computer-related introductions in 1989[Effect of multidrug resistance-associated protein 1 on cisplatin-induced apoptosis of ga cancer cells]. To investigate the effect of multidrug resistance-associated protein 1 (MRP1) on cisplatin-induced apoptosis of gastric cancer cells and the underlying mechanism. Gastric cancer MKN45 cells, which were either transfected with pcDNA3.1-MRP1 plasmid or its empty vector pcDNA3.1, were treated with cisplatin at the concentrations of 0.01, 0.05, 0.1, 0.5, 1, 5 and 10 micromol/L for 24, 48, 72 and 96 h. The cell viability was determi MTT assay. The expressions of MRP1 and Bcl-2 protein were detected with Western blotting. Caspase-3 activity was determined by using the Caspase-3 colorimetric assay kit. Apoptosis rate was assessed with fluorescence microscopy, DAPI staining and flow cytometry. Compared with the control group, the survival rates of the cisplatin-treated MKN45 cells transfected with MRP1 plasmid were higher than those of the controls (P af5dca3d97

## **AutoCAD Crack + Free Registration Code (Final 2022)**

## **AutoCAD Crack + Activation Code Download**

Open Autocad, you will see the following window 1) select Choose a type from the file:. 2) Choose the pbp file. Open the pbp file. The layout should be changed to the following screen shot. If you click edit, you will see dialog box. 1) make sure to make the following changes. Enter level 1 2) if you make the changes, then make the following changes. Enter level 2 Make sure to make the following changes. Enter level 3 2) Save the pbp file. the pbp file. You will have to restart Autocad after making the changes. If you don't want to restart autocad to make the changes, the following script will do the same as above script. let path = g:bcf\_autocad\_path let ba path. '/BCF/autocad/' let autocad dir = expand('%:p') let filename = expand('%:p') let file = fnamemodify(autocad dir, ':h'). '/'. expand(filename) execute "source ". base path. '/'. file. "; filetype confirm" Note that th change the current directory back to autocad. So, you may want to change the directory back before running the script. Now, you can make the changes and save the pbp file and save the file as \*.pbp. 3) Close the pbp file 4 Autocad Select: File : New : pbp Enter the level name. For example: Entr level name: Level 1 5) Choose a type from the file:.

In a nutshell: Rapidly send and incorporate feedback from paper (or PDFs) into your designs. Add changes to your drawings automatically, without additional drawing steps. Let your designs adjust and become better as you wo the new Markup Assist task to create paper-inspired annotations and highlight visual details on your designs. Tap on paper to import it into the drawing. Drag to change the size, angle, or direction. Design your paper-insp annotations with control over the appearance, placement, and editing workflow. Receive feedback from your project team as you work. See your annotations in context, with the surrounding drawing window. Learn more about AutoCAD Markup Assist: Take a look at our documentation about the task: Autodesk Technical Evangelist Lynn Allen guides you through a different AutoCAD feature in every edition of her popular "Circles and Lines" tutorial s For even more AutoCAD how-to, check out Lynn's quick tips in the Cadalyst Video Gallery. Subscribe to Cadalyst's free Tips & Tools Weekly e-newsletter and we'll notify you every time a new video tip is published. All exclu Cadalyst! Subscribe today!Q: How to remove rows that are not present in multiple data frames (using R)? I have a dataset that looks like this: id1

# **What's New In?**

### **System Requirements For AutoCAD:**

The graphics system provides the architecture for two-dimensional applications, supporting a host of multimedia applications such as games, multi-media rendering, and computer graphics. The graphics system operates under software control and consists of an API, drivers, and a hardware accelerator component. The video subsystem provides a 2D graphics hardware acceleration and scanning path from the CPU to the display controller. It is a sof controlled subsystem that uses the memory manager to coordinate communication between the software and the hardware. The subsystem provides drawing primitives, such as points, lines, polygons, and images, and

<https://healthfitstore.com/2022/08/10/autocad-crack-with-product-key-free-2022-new/> <https://mir-vasilka.ru/wp-content/uploads/2022/08/AutoCAD-32.pdf> <http://www.kitesurfingkites.com/?p=62592> http://webkhoacua.com/wp-content/uploads/2022/08/AutoCAD\_Crack\_\_With\_Keygen\_Free\_Download\_MacWin.pdf <https://quickpro.site/wp-content/uploads/2022/08/AutoCAD-40.pdf> <http://yotop.ru/2022/08/10/autocad-20-0-crack-free-download-latest-2022-2/> <https://factspt.org/wp-content/uploads/2022/08/ganbenn.pdf> <https://www.webcard.irish/autocad-2017-21-0-crack-with-license-code-free-download-win-mac-final-2022/> <https://www.verenigingvalouwe.nl/advert/autocad-crack-keygen-download-x64-latest-2022/> <https://lustrousmane.com/autocad-22-0-crack-3264bit-latest/> http://rescue108.com/wordpress/wp-content/uploads/2022/08/AutoCAD\_Crack\_Keygen\_Free.pdf <http://www.cpakamal.com/autocad-crack-full-version-3264bit/> <http://galaxy7music.com/?p=82944> <https://dottoriitaliani.it/ultime-notizie/senza-categoria/autocad-crack-for-windows-2022-new/> <https://cambodiaonlinemarket.com/autocad-20-0-crack-april-2022/>